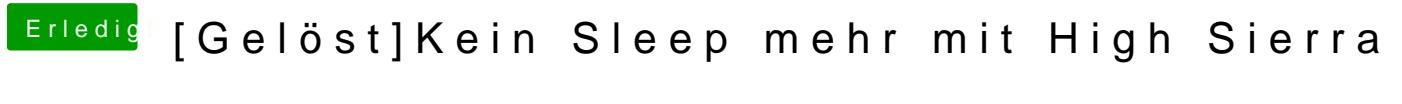

Beitrag von Fay1 vom 20. Mai 2018, 13:36

Habe deine BOS settiügernommen. Leider immernoch kein sleep